## **Lehrstelle: Fliesenleger**

**Gerd Alois Salzer Ihr Fliesenmeister GmbH**

**9361 Friesach**

**0664 5047266**

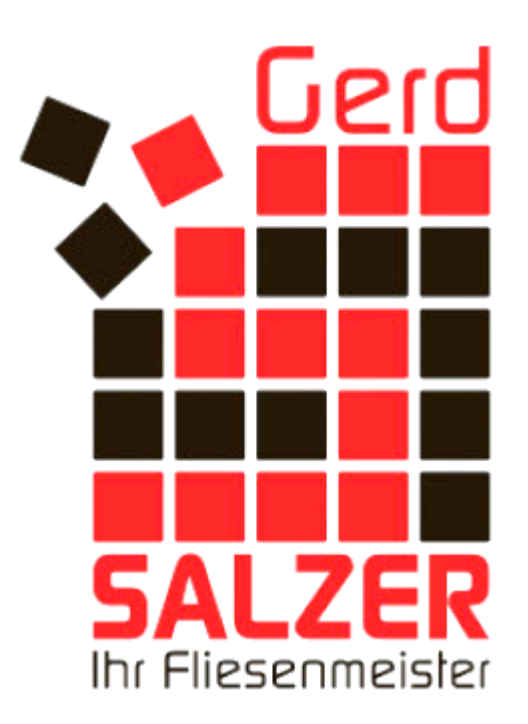